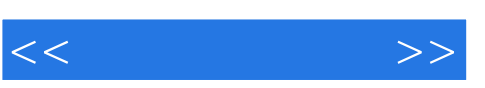

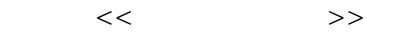

- 13 ISBN 9787030231383
- 10 ISBN 7030231384

出版时间:2008-10

页数:284

PDF

更多资源请访问:http://www.tushu007.com

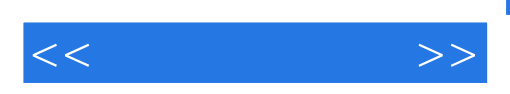

, tushu007.com

Photoshop CS3

Photoshop CS3<br>Photoshop Photoshop Photoshop CS3 Photoshop CS3

Photoshop CS3

Photoshop CS3 Photoshop CS3

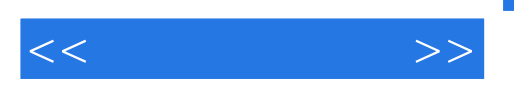

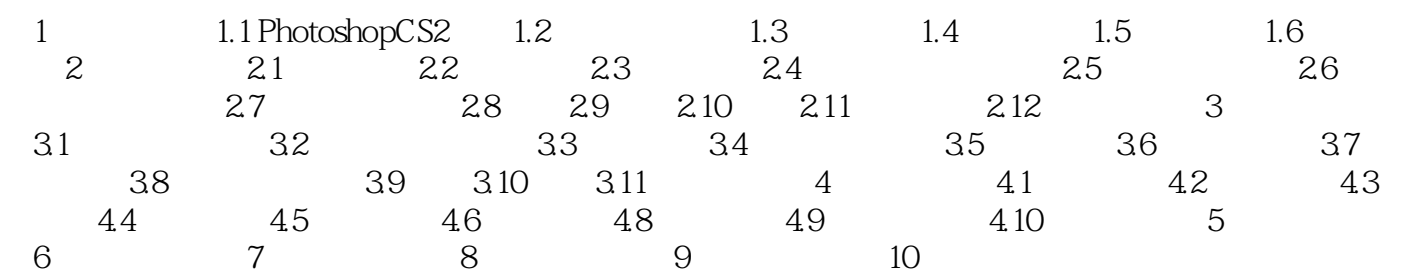

, and the contract of  $\mathfrak{m}$  is the contract of  $\mathfrak{m}$  $R$  and  $R$  and  $R$  and  $R$  and  $R$  and  $R$  and  $R$  and  $R$  and  $R$  and  $R$  and  $R$  and  $R$  and  $R$  and  $R$  and  $R$  and  $R$  and  $R$  and  $R$  and  $R$  and  $R$  and  $R$  and  $R$  and  $R$  and  $R$  and  $R$  and  $R$  and  $R$  and  $R$  a

采用案例教学、项目教学等方法.提升就业能力。

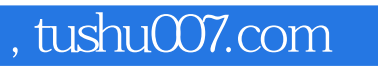

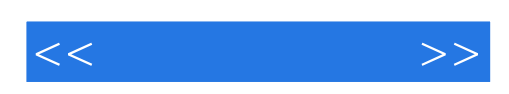

本站所提供下载的PDF图书仅提供预览和简介,请支持正版图书。

更多资源请访问:http://www.tushu007.com